## **Инструкция**

## по использованию электронных USB-ключей RuToken ЭЦП 2.0 в системе ДБО АО «Мидзухо Банк (Москва)»

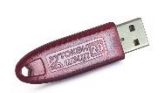

RuToken ЭЦП 2.0 - это персональное устройство, необходимое для формирования электронной подписи, обеспечивающее гарантированную безопасность операций пользователей за счет реализации:

- неизвлекаемых закрытых ключей электронной подписи;
- строгой двухфакторной аутентификации;
- безопасного хранения ключей, паролей, сертификатов.

Подобно Вашему компьютеру устройство RuToken ЭЦП 2.0 содержит процессор и модули памяти, функционирует под управлением своей операционной системы, выполняет необходимые прикладные программы и надёжно хранит Вашу информацию.

Преимущества использования RuToken ЭЦП 2.0 в системе ДБО:

- Закрытые ключи электронной подписи не покидают защищенное устройство, что повышает безопасность процедуры подписания электронных документов. Сам процесс создания электронной подписи в документе происходит «внутри» RuToken ЭЦП 2.0, что является дополнительной защитой от подмены информации в подписываемом электронном документе.
- Нет необходимости в установке дополнительного программного обеспечения средства криптографической защиты информации (СКЗИ);
- Не требуется установка драйверов ключ обслуживается стандартным CCIDдрайвером, входящим в состав любой современной операционной системы.
- Является СКЗИ, сертифицированным ФСБ России.

## Первоначальное подключение RuToken ЭЦП 2.0:

Для начала использования RuToken ЭЦП 2.0 необходимо всего лишь подключить его к USB порту Вашего компьютера и дождаться пока Windows автоматически установит драйверы ключа.

## Подписание электронных документов с использованием RuToken ЭЦП 2.0:

Закрытые ключи Вашей электронной подписи, хранящиеся в RuToken ЭЦП 2.0, в обязательном порядке защищаются паролем. Пароль сообщается Вам при получении RuToken ЭЦП 2.0 в Банке. Поэтому при подписании электронных документов необходимо ввести данный пароль.

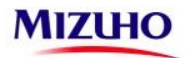

В системе ДБО Банка реализована защищённая процедура ввода данного пароля с использованием виртуальной клавиатуры.

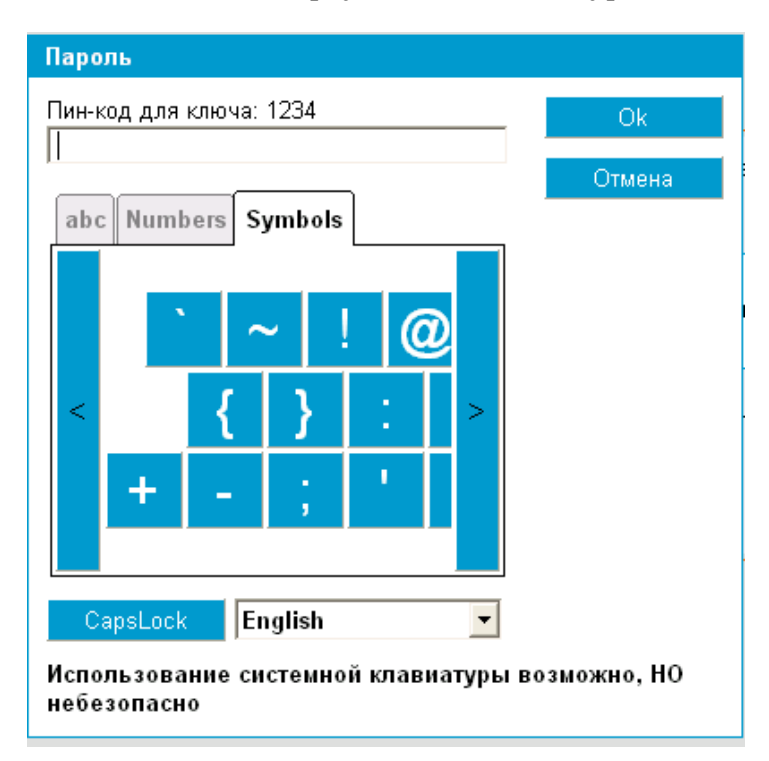

**Внимание! Категорически запрещается передавать Ваш персональный ключевой носитель (в том числе RuToken ЭЦП 2.0) посторонним лицам, а также сообщать, кому бы то ни было пароль, которым защищена Ваша электронная подпись.**